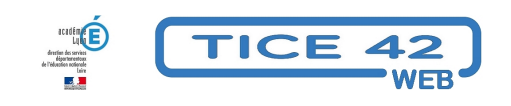

# **Installeur de logiciels**

- Faire la classe avec le numérique - Préparer sa classe - Gérer le matériel -

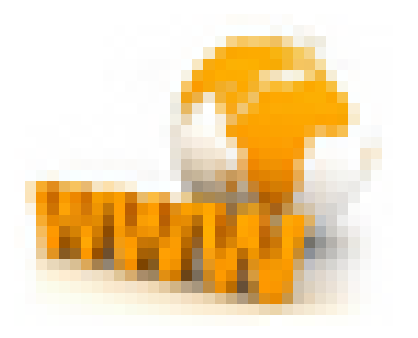

Date de mise en ligne : mardi 3 octobre 2017

**Copyright © TICE 42 - Tous droits réservés**

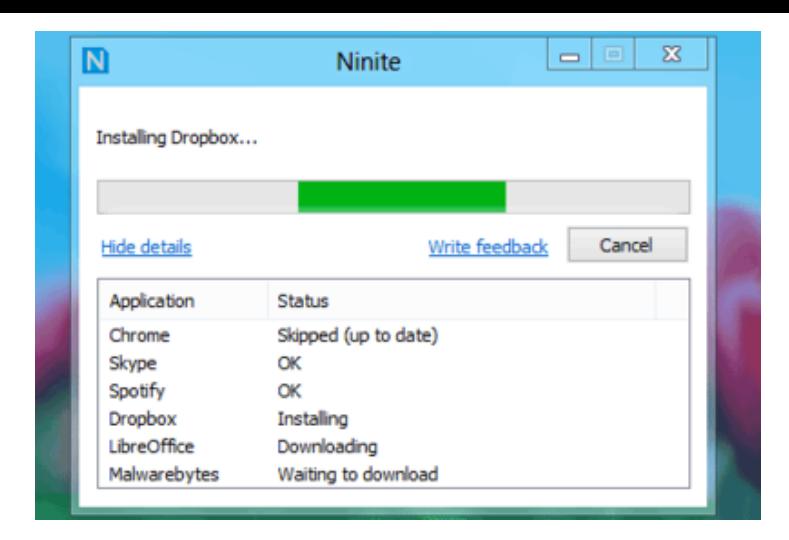

### **Problème :**

Pour optimiser l'utilisation d'un ordinateur en classe, il faut installer de nombreux programmes. C'est très long et bien souvent, on installe des programmes et des barres d'outils non désirés sans s'en rendre compte.

## **Solutions :**

Ninite est un site qui facilite grandement le travail !

 Il suffit de cocher les applications que l'on souhaite dans une liste assez conséquente, on récupère ensuite un fichier d'installation. On "lance" ce fichier et il installe toutes les applications sélectionnées d'un coup.

Les avantages sont nombreux :

- Les applications sont installées dans leur dernière version.
- Les logiciels déjà installés sont mis à jour.
- Les logiciels sont installés dans la langue du système sur lequel on lance le fichier d'installation.
- On peut relancer ultérieurement le même fichier qui mettra l'ensemble des applications à jour.
- L'installation nécessite bien sûr une connexion Internet. On peut utiliser Ninite pour "équiper" un nouvel ordinateur ou pour mettre à jour d'un seul coup les logiciels installés sur un poste de travail déjà en service.

#### $\hat{a} \in \mathbb{Z}$  > aller sur le site ninite

aperçu de la liste des logiciels proposés :

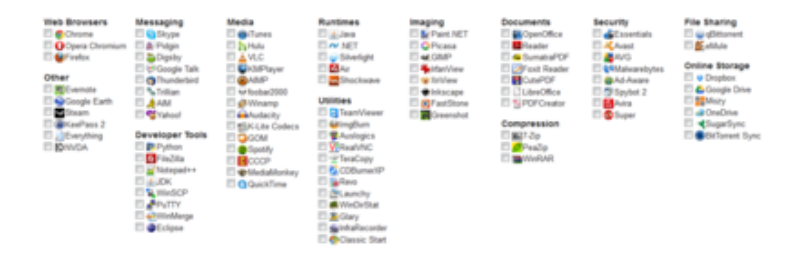

#### **Pour les autres logiciels** :

Vous pouvez utiliser les services de *Offurl*, c'est un site qui vous oriente vers le site officiel de son éditeur sans passer par les redirections qui peuvent installer des programmes à votre insu.

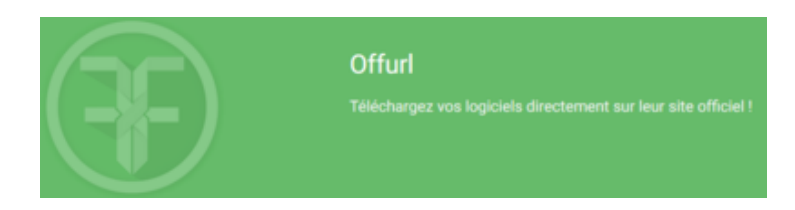